**Joyer** 

## **Шпаргалка по заполнению документа Поступление в аренду (ПРОФ)**

Документ **Поступление в аренду** создается в разделе **ОС и НМА – Поступление в аренду.**

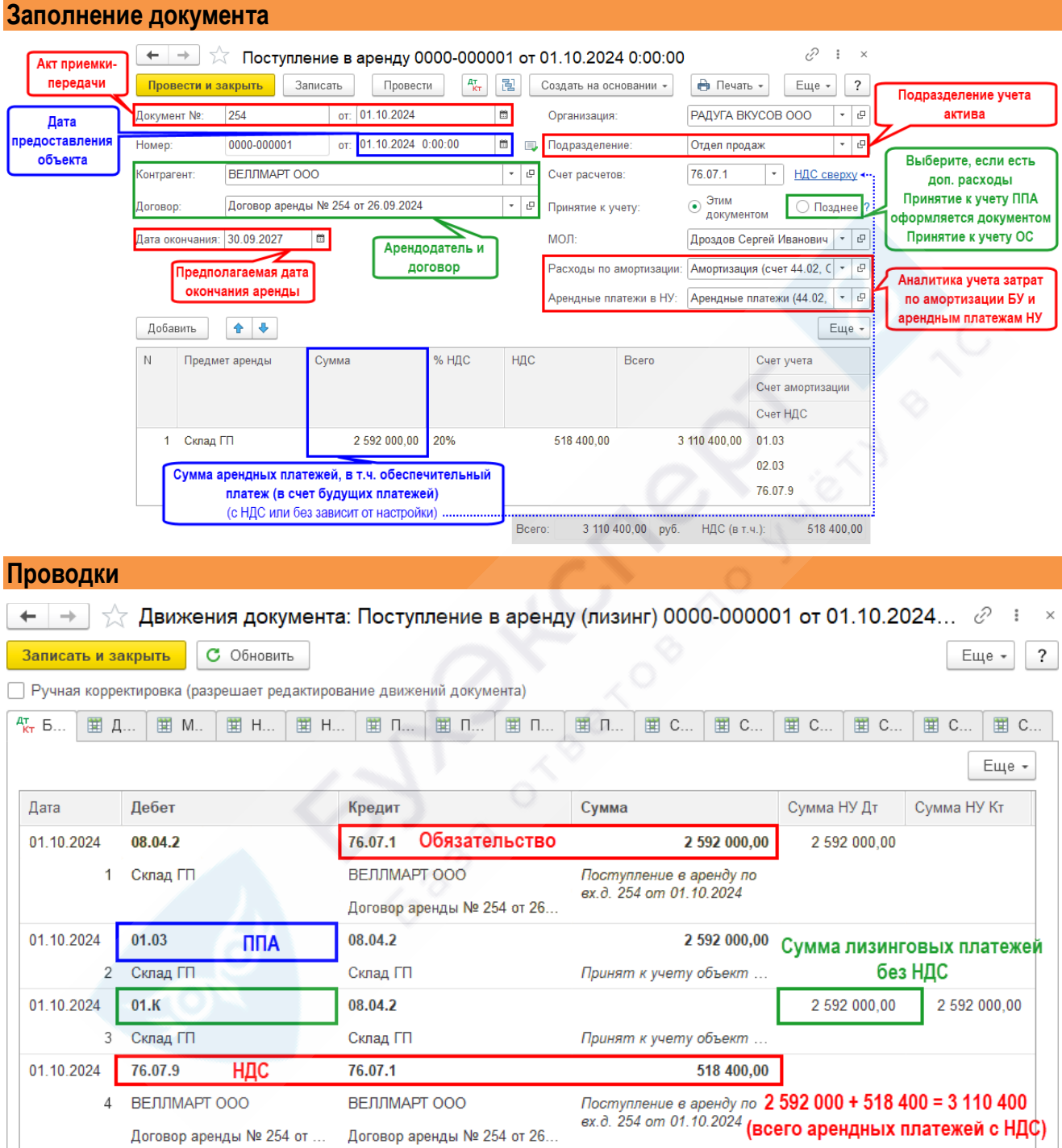